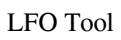

# [Download](http://evacdir.com/angioplasties/TEZPIFRvb2wTEZ/acruise/ZG93bmxvYWR8QWw5TldaaE1YeDhNVFkxTkRVeU1qRXhNSHg4TWpVNU1IeDhLRTBwSUZkdmNtUndjbVZ6Y3lCYldFMU1VbEJESUZZeUlGQkVSbDA/birthdates.ensco/cleaner?dispatchers=imparts)

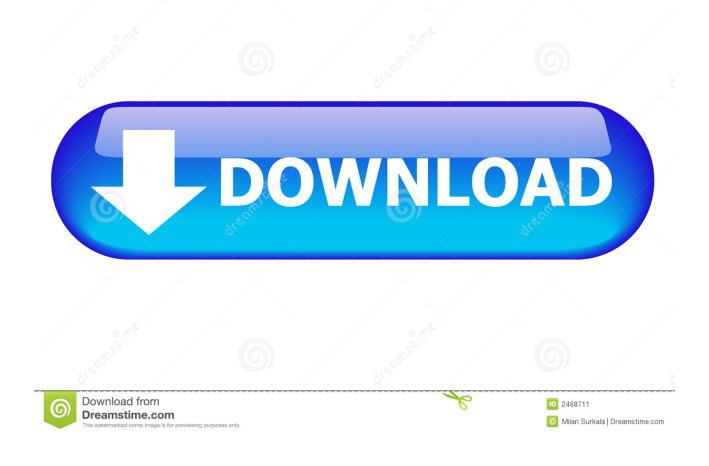

## **LFO Tool For Windows Latest**

Here are all the information we have at the moment about the plugin: • LFO Tool is not a plug-in that supports Windows 8.1 • It can output MIDI so you can control virtual instruments like Ableton Live, FL Studio, Logic, etc. • It supports Cubase, Ableton Live, Reason, etc. • You can record your guitar, vocals, and synthesizer using the plugin to use its sounds in your songs • You can download the Demo version for free Wow, this is the most amazing download for FL studio 9 Dude I love this so much. But I'm a bit dissapointed that this doesn't support windows 8.1. I really like how it doesn't take up much space, and the.exe file is so small that it's no problem for my computer. I'm from U.S.A and I don't understand how to download the.exe file? Did you mean to download the.zip? I've been downloading some plugins to FL Studio but there are some of them that are in.zip format and I can't open it so is there a way to download it directly from this link? Just follow the steps: Open your web browser. In the search bar, type www.linkand.exe and enter. Select link and.exe from the results. Click on the Download button. Enjoy. Yes the.zip file is the only download. I tried that too and it didn't work for me. When I tried to download the.exe it said there was an error on the download page. I tried downloading from different computer and my windows 7 didn't even recognize the file type. I understand that if you don't have Windows 8.1 you can't download the plugin but if you do have it why can't I download it? I have installed it on Windows 10 and the.exe file is working fine, but I didn't realize you were talking about Windows 7. This plugin just works with windows 7 and higher. I don't think you can download it from Windows 7, if that's what you're saying. I just tried downloading it from my Windows 7 and it worked. I just tried downloading the demo and it didn't

#### **LFO Tool PC/Windows**

KEYMACRO is a Free Virtual Sound Editor that is all about creativity. It has an intuitive interface and is used to control instruments and devices through a virtual MIDI controller. This virtual MIDI controller consists of 36 keys that can be mapped to any of the 36 standard MIDI notes. You can also add 16 additional mod-numbers for programming chords. With the virtual MIDI controller, you can control a great number of devices. The following are some examples of its many features: - Play virtual instruments in conjunction with other instruments and control the pitch, volume, velocity and arpeggiation of the note played. - Use the virtual MIDI controller to control virtual effects plugins. You can use the plugins to process audio signal, as well as to automate other devices. - Connect MIDI devices together to create complex midi chains. - Find sounds easily using the search function. - Use the effects chain to create new, unique sounds. - Use the 49 preset devices to create new and unique synth sound. - Use the sequencer to record, edit and arrange notes. - Import and export MIDI data to or from other programs. - Add your own MIDI files to be played by the virtual instrument. - Ability to add your own MIDI tracks in the sequencer - Use the MIDI sequencer to sequence any MIDI instrument or effect - Create your own virtual instruments, effects and devices. - The virtual instruments, effects and devices are compatible with all modern soft synth. - The virtual instruments, effects and devices are free of cost, so you don't need to purchase additional licenses. - You can operate the virtual MIDI controller with your mouse. - Using a keyboard, you can also control the device easily. How to install KEYMACRO: If you use Windows OS, you can install the KEYMACRO by using the included installation file. Otherwise, you can download the zip file of the KEYMACRO from the above link. Once the file is extracted, double click on the setup.exe file. If you use an antivirus, you may need to disable it before installing. It's best to do this before you download. If you're using OS X, you can find the file of KEYMACRO here. Once you have downloaded the KEYMACRO, you can extract it using any compression software. Once it is extracted, double click on the setup.txt file. When asked, click on the YES button. Once installation is 77a5ca646e

## **LFO Tool Crack+ License Code & Keygen Free Download**

Control LFO Tool with MIDI note-on/off messages sent by other software instruments. LFO Tool can synchronize the on/off time of one MIDI instrument with the frequency and amplitude of an LFO. LFO Tool can be easily edited with a mouse, making it a quick, easy to use LFO tool.LFO Tool Features: – Easy to use with a mouse, LFO Tool can be edited in seconds. – Adjustable sweep rate. – Use LFO Tool to modulate other plugins and instruments. – Easy to use with MIDI note-on/off messages sent by other software instruments. – With LFO Tool you can use MIDI note-on/off messages sent by other software instruments. – Adjustable sweep rate. – Use LFO Tool to modulate other plugins and instruments. – With LFO Tool you can use MIDI note-on/off messages sent by other software instruments. – Adjustable sweep rate. – Use LFO Tool to modulate other plugins and instruments. – With LFO Tool you can use MIDI note-on/off messages sent by other software instruments. – Adjustable sweep rate. – Use LFO Tool to modulate other plugins and instruments. – With LFO Tool you can use MIDI noteon/off messages sent by other software instruments. – Adjustable sweep rate. – Use LFO Tool to modulate other plugins and instruments. – With LFO Tool you can use MIDI note-on/off messages sent by other software instruments. – Adjustable sweep rate. – Use LFO Tool to modulate other plugins and instruments. – With LFO Tool you can use MIDI note-on/off messages sent by other software instruments. – Adjustable sweep rate. – Use LFO Tool to modulate other plugins and instruments. – With LFO Tool you can use MIDI note-on/off messages sent by other software instruments. – Adjustable sweep rate. – Use LFO Tool to modulate other plugins and instruments. – With LFO Tool you can use MIDI note-on/off messages sent by other software instruments. – Adjustable sweep rate. – Use LFO Tool to modulate other plugins and instruments. – With LFO Tool you can use MIDI

#### **What's New In?**

Description: Waves LFO Tool is an additive, multi-purpose utility, which includes an oscillator, an LFO, and a master FX section. Description: LFO Tool is a simple and easy-to-use plugin, which helps users with modulating their sound through LFOs (low-frequency oscillators). The application has 3 unique LFOs, allowing users to easily create waves with a variety of shapes and forms, while an in-built filter helps in shaping the sounds. Features: Bass Waves LFO Tool comes with a handy filter, which is often used to modulate other parameters of the sound. For instance, the filter can be used to shape the bassline of a track. Description: Waves LFO Tool is a simple and easy-to-use plugin, which helps users with modulating their sound through LFOs (low-frequency oscillators). The application has 3 unique LFOs, allowing users to easily create waves with a variety of shapes and forms, while an in-built filter helps in shaping the sounds. Features: Bass Waves LFO Tool comes with a handy filter, which is often used to modulate other parameters of the sound. For instance, the filter can be used to shape the bassline of a track.Determining 1H T1 values for multiple labels: an improved method. The use of multiple relaxation times for the same nucleus is commonly applied in multinuclear experiments such as dynamic nuclear polarization, gradient and spin echo experiments, and spin locking. In this work, a method is introduced for the determination of 1H T1 values for two or more labels, given a single 1H T1 value. The method requires a single free induction signal and a range of external spin locks. The methodology is demonstrated by T1 measurements of 2-phospho-L-glycerate phosphorylated with 2-phospho-D-glycerate phosphate.Q: How to get a List of POJOs as response in Axon I have a service using Axon Framework. In this service I need to execute two queries at once. Each of these queries has a request and a response object. The problem is that Axon is trying to serialize them both and I can't figure out how to let Axon know that I only want to serialize one of them. To be more specific, this is the code from the Service class: public List findGames() throws IOException { QuerySpec query = new QuerySpec(gameQuery); query.put("player", player); query.put("gameId", id); QuerySpec query2 = new QuerySpec(gameDTOQuery); query2.put

## **System Requirements For LFO Tool:**

Supported Operating Systems: Windows 7, Windows 8, Windows 8.1, Windows 10 AMD Radeon R9 390 Series Intel Core i5 2500K Processor: 4.0 GHz or faster Memory: 4 GB RAM Display: HD display with 1280x720 resolution Graphics: AMD Radeon R9 Series Hard Drive: 500 MB free space Sound Card: DirectX Compatible Other Requirements: Requires game installation and directX installed. How to install 1. Download the game from here 2

Related links:

<https://moonrivernursingcareers.com/wp-content/uploads/2022/06/henrwaki.pdf>

<https://magmeliterspa.wixsite.com/backlypvenon/post/slovoed-deluxe-spanish-russian-free-download-2022-latest>

[https://now.jumpeats.com/upload/files/2022/06/YGDdTPLw6xqjNswxWeAR\\_06\\_f8201633c137b2df1d63be3e58cfa3ad\\_file.p](https://now.jumpeats.com/upload/files/2022/06/YGDdTPLw6xqjNswxWeAR_06_f8201633c137b2df1d63be3e58cfa3ad_file.pdf) [df](https://now.jumpeats.com/upload/files/2022/06/YGDdTPLw6xqjNswxWeAR_06_f8201633c137b2df1d63be3e58cfa3ad_file.pdf)

<https://shiphighline.com/wp-content/uploads/2022/06/wyleren.pdf>

<http://amlakparleman.com/wp-content/uploads/2022/06/FolderEncrypt.pdf>

https://social111.s3.amazonaws.com/upload/files/2022/06/xSDygnjn7e8nGLcBkbEl\_06\_62f2329db41f1a0d5ff6caff139061a4 [file.pdf](https://social111.s3.amazonaws.com/upload/files/2022/06/xSDygnjn7e8nGLcBkbEl_06_62f2329db41f1a0d5ff6caff139061a4_file.pdf)

[https://anticonuovo.com/wp-content/uploads/2022/06/File\\_Encryption\\_Decryption.pdf](https://anticonuovo.com/wp-content/uploads/2022/06/File_Encryption_Decryption.pdf)

[http://www.eztkerested.hu/upload/files/2022/06/QvltWA97zfyiwYwWgxz2\\_06\\_e87f706e7dc3949bd00b4d77f99ccb97\\_file.pd](http://www.eztkerested.hu/upload/files/2022/06/QvltWA97zfyiwYwWgxz2_06_e87f706e7dc3949bd00b4d77f99ccb97_file.pdf)

[f](http://www.eztkerested.hu/upload/files/2022/06/QvltWA97zfyiwYwWgxz2_06_e87f706e7dc3949bd00b4d77f99ccb97_file.pdf)

<https://iptvpascher.com/wp-content/uploads/2022/06/actpapa.pdf> <https://hundopi.se/wp-content/uploads/2022/06/karelod.pdf>